No. of printed pages: 5

## INDIAN SCHOOL SOHAR FIRST TERM EXAM (2015-2016) INFORMATICS PRACTICES

Class: XI Marks: 70 Date: 10 -09-15 Time: 3 hours **Instructions:** a. All the questions are compulsory. b. Answer the questions after carefully reading the text. 1. Answer the questions after carefully reading the text. a. Enlist the various types of queries available with DDL and DML. 2 b. What is casting? When do we need it? 2 c. How is MID () different from LEFT () function? 2 d. What is the difference between DELETE and DROP commands of SQL. 2 e. Compare Char and Varchar datatypes. 2 f. Give the syntax and example of declaring variable. 2 g. Differentiate between if and switch. 2 h. What are constants? Write a java command for declaring a constant 'min' with a value of 40. 2 i. What is unique constraint? How it differ from primary Constraint? 2 j. What is fall through? 1 k. Distinguish between unary &binary operators. Give examples of Java operators for each one of them. 2 2 2. What will be the value of following expressions if j = 5, i) (5\*++i)%6ii) (5\*i++)%62 3. What will be the output of the following code segments? int a=5, b=10, c=9, d=8; System.out.print ("" + ((a++)+(++c)-(--b)+(d--))); System.out.println ("" + ((a>b)? (c>d)? (++d):35 : (--b)); 4. Rewrite the following fragment using while loop: 2 int sum = 0; for (int i = 0; i < 5; i + i) sum = sum + i;System.out.println ("Sum is: "+ sum );

| 5. | Write equivalent Java expressions for the following expression:-                          | 1 |
|----|-------------------------------------------------------------------------------------------|---|
|    | i.) $e^{ 2x-4x }$                                                                         |   |
| 6. | Identify the data type of the following expression:                                       | 2 |
|    | i.) intval * longval – ch                                                                 |   |
|    | ii.) ft + longval / sh                                                                    |   |
|    | If ch is a char, sh is a short, intval is an int, longval is a long and ft is float type. |   |
| 7. | Find the output of the following code:                                                    | 2 |
|    | boolean b;                                                                                |   |
|    | int d, as=290;                                                                            |   |
|    | int x1=100, x2=200, x3=300;                                                               |   |
|    | i) $b=x1*2==x3$ ;                                                                         |   |
|    | System.out.println ("B="+ b);                                                             |   |
|    | ii) d= as-x1>x2? x1: x2;                                                                  |   |
|    | System.out.println ("D="+ d);                                                             |   |
| 8. | Rewrite the following if-construct using switch case statement:                           | 2 |
|    | int num;                                                                                  |   |
|    | if(num>=2 && num<=3)                                                                      |   |
|    | System.out.println("Prime");                                                              |   |
|    | else if(num==4)                                                                           |   |
|    | System.out.println("Even");                                                               |   |
|    | else                                                                                      |   |
|    | System.out.println("Not Valid");                                                          |   |
| 9. | Rewrite the corrected program after removing errors, underline the corrections:           | 2 |
|    | Int I=5,J=10;                                                                             |   |
|    | if (I <j)  (i=10))< td=""><td></td></j)  (i=10))<>                                        |   |
|    | System.out.println("OK \n");                                                              |   |
|    | System.out.println ("Not OK");                                                            |   |

- **10**. Write java code for finding the maximum out of three given numbers. Read all numbers from text fields and display the result in a label.
- 2

11. Write a java code for finding the sum of the following series:

$$1+2^1+3^2+4^3+5^4+\dots+n^{n-1}$$

**12**. Write a program in Java to accept monthly salary from the user .Find and display income tax with the help of following rules:

| <b>Monthly Salary</b> | Income Tax            |
|-----------------------|-----------------------|
| 19000 or more         | 40% of monthly salary |
| 13500 - 18999         | 30% of monthly salary |
| 13499 or less         | 20% of monthly salary |

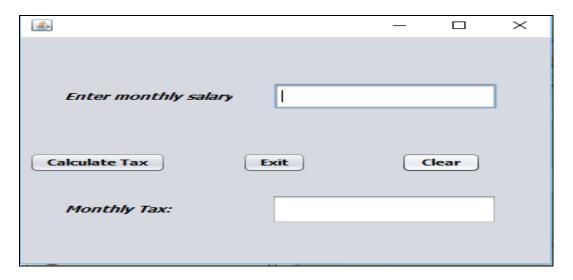

(i) Write a code for clear button to clear all text fields.

1

(ii) Write a code for Exit button the application

- 1
- (iii)When Calculate Tax Button is clicked, Display the Monthly income tax

2

## 13. Write SQL commands for creating table *Graduate* as per structure given below Table Structure:

| Column Name  | Data Type   | Constraint  |
|--------------|-------------|-------------|
| Roll_no      | Integer(4)  | Primary key |
| Name         | Varchar(30) | Not Null    |
| Stipend      | Integer(5)  |             |
| Average_mark | Integer(3)  |             |
| Stream       | Varchar(15) |             |
| Grade        | Char(1)     |             |

**Table: Graduate** 

| Roll_no | Name       | Stipend | Stream           | Average_mark | Grade |
|---------|------------|---------|------------------|--------------|-------|
| 1       | Karan      | 100     | Physics          | 65           | С     |
| 2       | Rohini     | 300     | Chemistry        | 75           | С     |
| 3       | Saket      | 500     | Physics          | 90           | A     |
| 4       | John       | 150     | Mathematics      | 70           | С     |
| 5       | Rajesh     | 400     | Computer Science | 80           | В     |
| 6       | Janak Puri | 300     | Mathematics      | 73           | С     |
| 7       | Rohit      | Null    | Mathematics      | 50           | D     |
| 8       | Arun       | 100     | Computer Science | 63           | С     |
| 9       | Palak      | 300     | Computer Science | 78           | В     |
| 10      | Divya      | Null    | Physics          | 45           | Е     |

| (i) Create table "Graduate" based on the table structure given below.                      | 2 |
|--------------------------------------------------------------------------------------------|---|
| (ii) Insert a new row: 11, Serin, Null, Chemistry, 52, D.                                  | 1 |
| (iii)View the structure of the table created by you.                                       | 1 |
| (iv)List the name of those students who obtained grade C sorted by name.                   | 1 |
| (v) Display a report, listing name, stipend, stream and amount of stipend received in the  |   |
| year assuming that the stipend is paid every month.                                        | 1 |
| (vi)Add a Not Null constraint on stream.                                                   | 1 |
| (vii) Increase the stipend of stream physics by 50.                                        | 1 |
| (viii)Display all the details from above table in ascending order of Average_mark and      |   |
| descending order of stream.                                                                | 1 |
| (ix)Display the names of stream in upper case without any repetition.                      | 1 |
| (x) Increase the size of stream to 25.                                                     | 1 |
| (xi)Change the name of column stream to subject.                                           | 1 |
| (xii) Remove column Average_mark.                                                          | 1 |
| (xiii)Display the name of those graduates whose name contains 'a' as the second character. | 1 |
|                                                                                            |   |

| (xiv) Display two characters extracted from third right character of name for graduates whose         |   |
|----------------------------------------------------------------------------------------------------|---|
| stream is chemistry or Mathematics.                                                                   | 1 |
| (xv) Add a new column DOA of datatype date.                                                           | 1 |
| (xvi)Double the stipend of those graduates having grade A and B .                                     |   |
| Change the stream of graduate to 'Computer Science' whose Roll_no is 6.                               | 1 |
| (xvii) Display a report as <name> is a graduate of stream <stream> for all graduates.</stream></name> | 1 |
| (xviii) Mark all changes permanently.                                                                 | 1 |
| 14. Write the output of the following SQL queries:                                                    |   |
| i) Select MOD(30.500,5)+Round(100.50,1);                                                              | 1 |
| ii) Select SIGN(-15) "Sign";                                                                          | 1 |
| iii) Select RIGHT('USS/23/67/09',2);                                                                  | 1 |
| iv) Select length(trim('Riya#Jain###')); (# means blank space)                                        | 1 |
| v) Select mid(trim('#Informatics Practices##'),6,6); (# means blank space)                            | 1 |
| vi) Select char(73,80);                                                                               | 1 |
| 15. Find the error and rewrite the corrected query:                                                   |   |
| i) Select Substr("mathematics","e") as position from Graduate;                                        | 1 |
|                                                                                                    |   |
|                                                                                                    |   |
| END                                                                                                   |   |